# Roles

Make sure that your roles module is enabled before configuring the roles module (! module roles to enable, and ! module list to see if it's enabled).

# **Setting Up the Roles Module**

There are a few commands used for setting up the roles module, which help create and customize your selfassignables, auto roles, and special roles. The roles modules is intended to provide a detailed means of utility, additional roles management, source of automation to help your staff focus more on moderating and interacting with your community.

The list below details the minimum needed permissions in order for the roles module to function:

- View Channels
- Send Messages
- Manage Roles
- Connect (for adding voice roles)

### Addrole

Make sure that your roles module is enabled before configuring the roles module (! module roles to enable, and ! module list to see if it's enabled).

#### This command takes a Role Name or roleID

Before you can begin customizing your roles in the module, they must first be added to a special list of roles that tells Gaius that it is allowed to work with. If a role is not added, then it cannot have its behavior customized with the roleopt command below.

#### **Required Permissions (Staff)**

• Manage Roles (Admin)

#### **Syntax**

!addrole rolename/roleid

#### Example

!addrole Citizen | Adds the role to Gaius' list of custom roles

### Roleopt

#### This command takes a Role Name or roleID

After a role has been added to the list, any person can self-assign or remove the role to or from themselves by, [using the above example, saying !Citizen. This can be prevented by](https://docs.gaiusbot.me/uploads/images/gallery/2020-07/c2d4a2d9a5242e63827627fa24a1cdd3.png) giving the role the lock option to disable the assignment/removal of the role via command.

The subcommands for roleopt are set, add, and rem. Add will add more options to the current list of options that have already been set to the role, rem will remove certain options that are currently set to the role, and set will set or overwrite all previous options that were set on the role to the new options, which means that saying ! roleopt RoleName set will remove all other options that could have been set on this role and then add the auto option to the role.

Other options for customizing your roles are available in a detailed table below.

#### Required Permissions (Staff)

- Connect (for the voice option)
- Manage Roles (Admin)

#### **Syntax**

!roleopt role view !roleopt role add/rem/set option, [option], [option]

#### **Examples**

!roleopt Citizen view | Lists the current options that are set to the role !roleopt Citizen set auto | Sets the Citizen role to be automatically assigned to a newcomer !roleopt Citizen add perma, lock, reset, timed 5 | Adds the perma, lock, reset, and timer options to Citizen !roleopt Citizen rem lock | Removes the lock option from the list of applied options from the Citizen role !roleopt Citizen set auto, perma | Sets (overwrites all previous options to the new options) auto and perma to Citizen

#### Roleopt Options

Below are the available options for customizing your roles with the roleopt command, each with their own descriptive example to help you gain an understanding on what they are used for and what they can do.

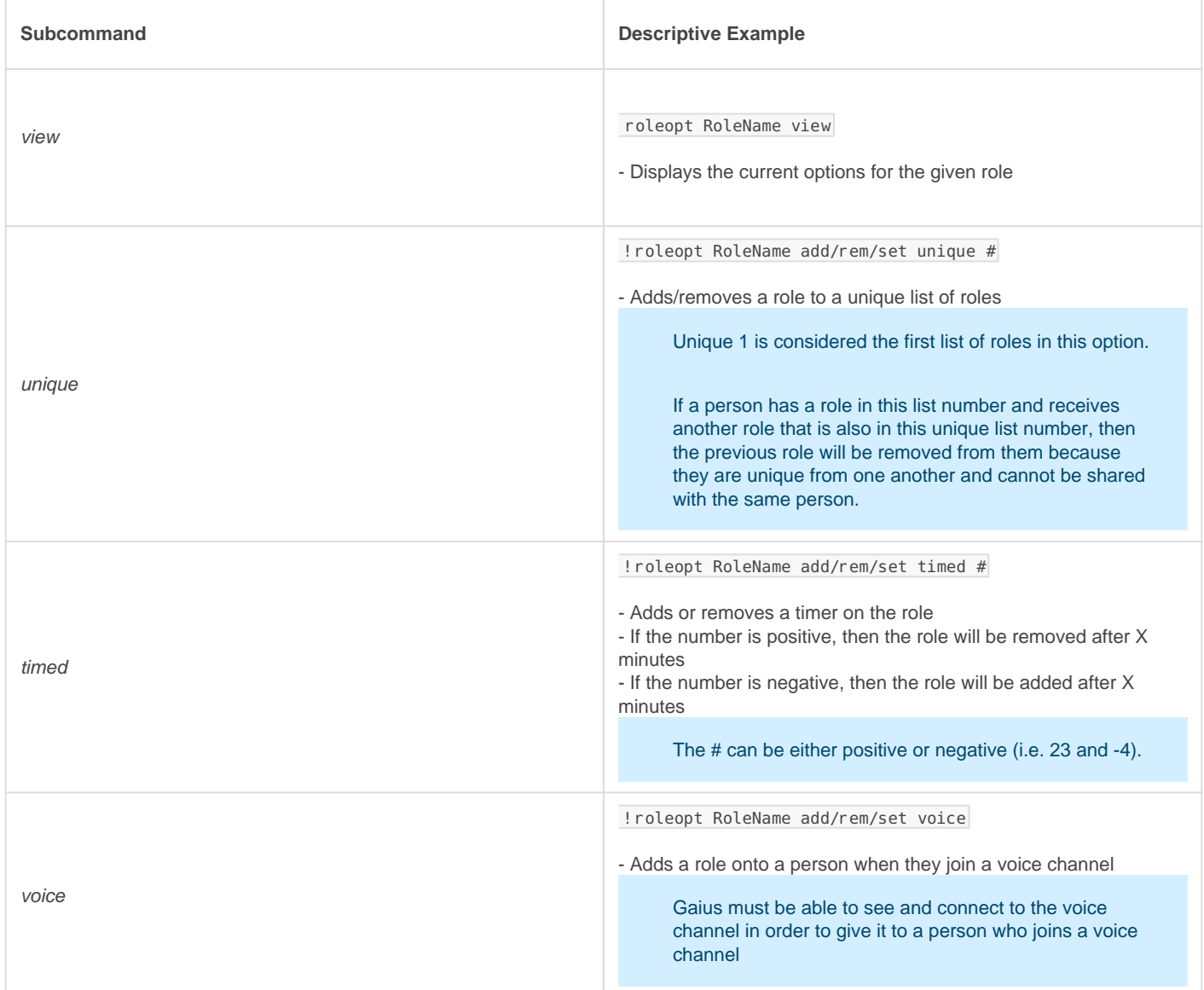

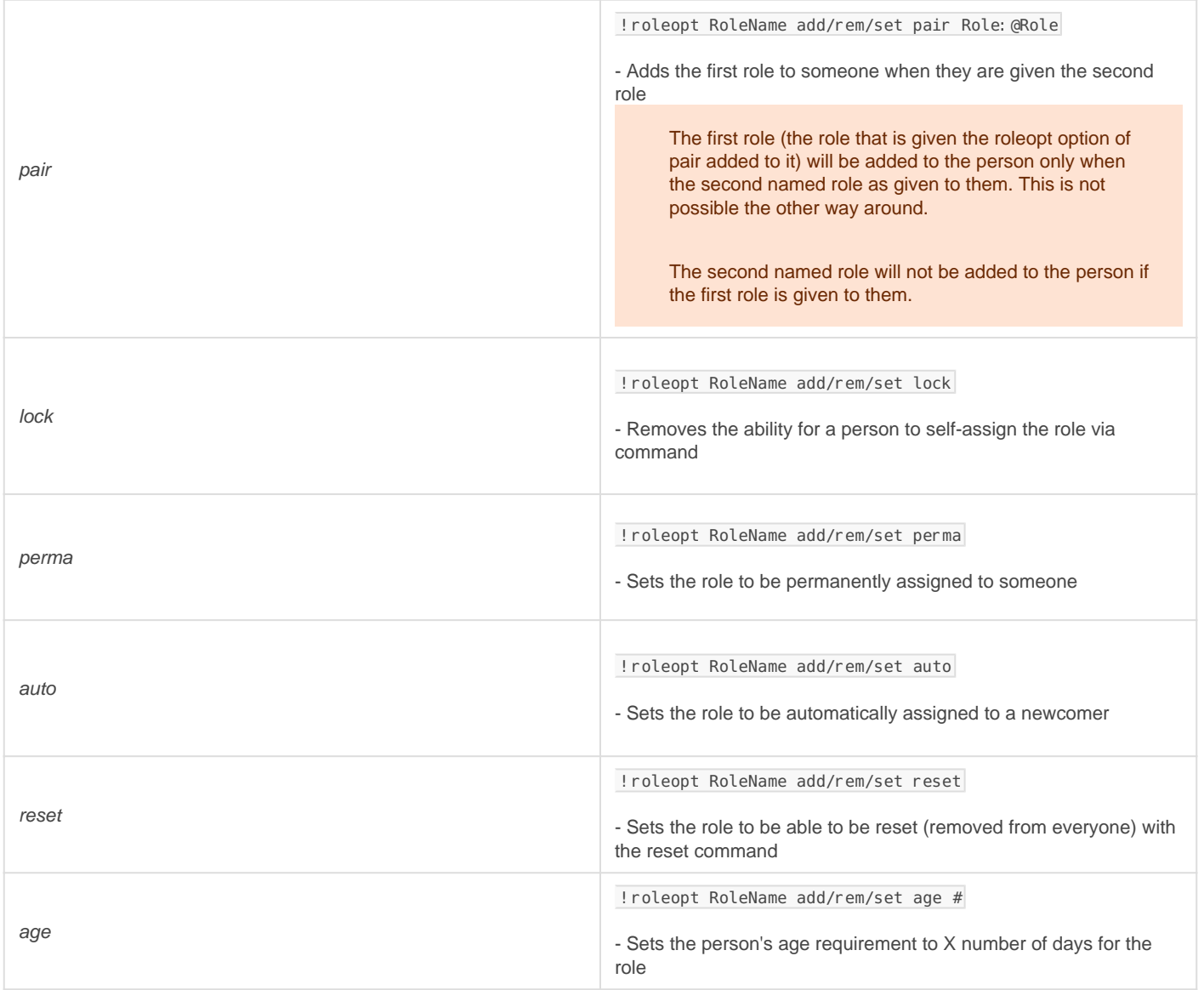

### Delrole

This is a very simple command that will simply remove the role from Gaius' role list. After sending this command, you will also be asked if you would like to delete the role from the server to. Saying yes to this prompt will result in the deleting of said role.

### **Required Permissions (Staff)**

• Manage Roles (Admin)

### **Syntax**

!delrole rolename/roleid

### **Example**

!delrole Citizen | Deletes the role from Gaius' list of custom roles

## **Other Commands**

These commands are simple and not a part of the setup of the roles module, but help provide some utility to the module to help the staff see their roles, gather info about roles and see approximately how many people have which role.

### Rolelist

#### **Required Permissions (Staff)**

(Mod)

### **Syntax**

!rolelist

#### **Example**

!rolelist | Lists all the roles currently in Gaius' list of custom roles.

### Roleinfo

Roleinfo is able to gather information about a role and says approximately how many people have the role.

### **Required Permissions (Staff)**

(Mod)

### **Syntax**

!roleinfo [role]

### **Example**

!roleinfo | Lists all the roles in the server !roleinfo Citizen | Displays info on the role Citizen and how many people have the role assigned to them

# Manually Assigning Roles

Self-assignables, auto roles, and specially assigned roles are not the only means to assign roles to community members with the roles module. Another feature is manually assigning roles to or from members. There are various ways to operate the command, such as only adding the role to members if they don't have it and vice versa, assign/remove a role to all members who have a certain role, all human users, or even bots.

#### Required Permissions (Staff)

• Manage Roles (Admin)

#### **Syntax**

!role bots/all [+/-]role !role role/member [+/-]role

#### Example

!role bots +Megazoid | Assigns the role to all bots ?role @Citizen -@Beep Beep | Removes the role for all users with a certain role !role all Beep Beep | For all people, removes the role if they have it, assigns the role if they don't have it !role @yeetmaster#3000 Citizen | For the person, removes the role if they have it, assigns the role if they don't have it

# Reaction Roles (Premium)

This is a feature reserved for [Gaius Cicereius+,](https://gaiusbot.me/plus/) our Premium bot.

Reaction roles are not a part of the roles module, therefore you do not need to enable the roles module to set up and operate the setrolereact command.

Reaction roles are not a part of the roles module, but they are tied into the roles management and utilities for your community. You can have multiple reaction role systems set up, transfer reactions from one message to another, and add or remove certain reactions from an existing system without dismantling it.

There is only one command used during the configuration of reaction roles ( $\sin \theta$  ) with a set of subcommands that follow. some of the subcommands allow for tweaks and editions to your currently existing reaction role systems without the need to restart the entire process.

### **Setrolereact**

#### Examples

Instead of the conventional example list and because there are many subcommands for the setrolereact command, a detailed table for all the subcommands and their applicable inputs are listed below.

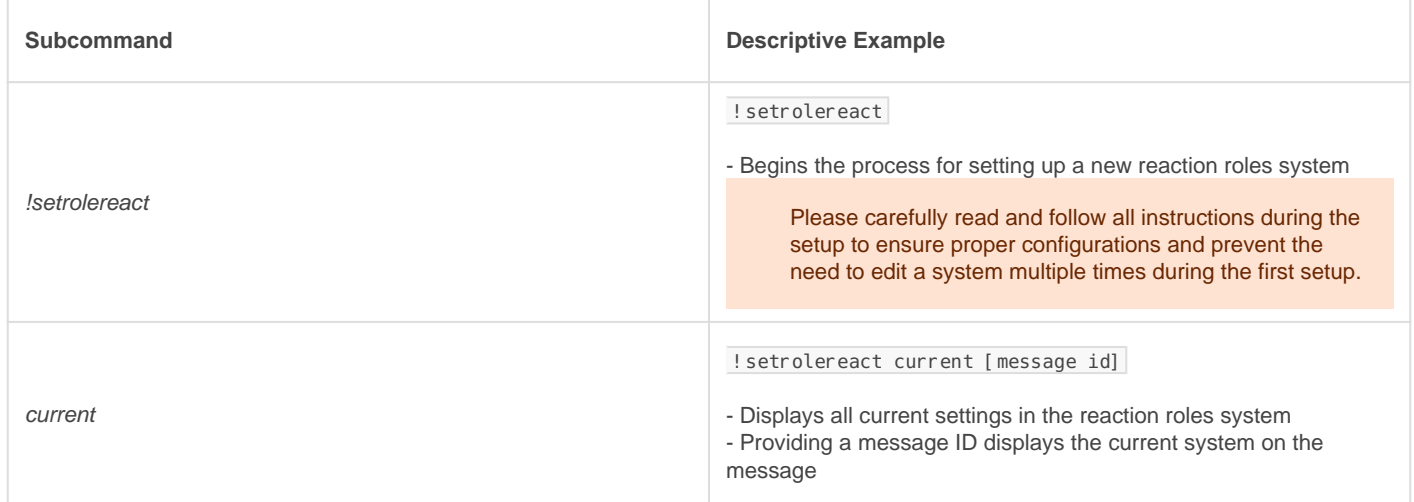

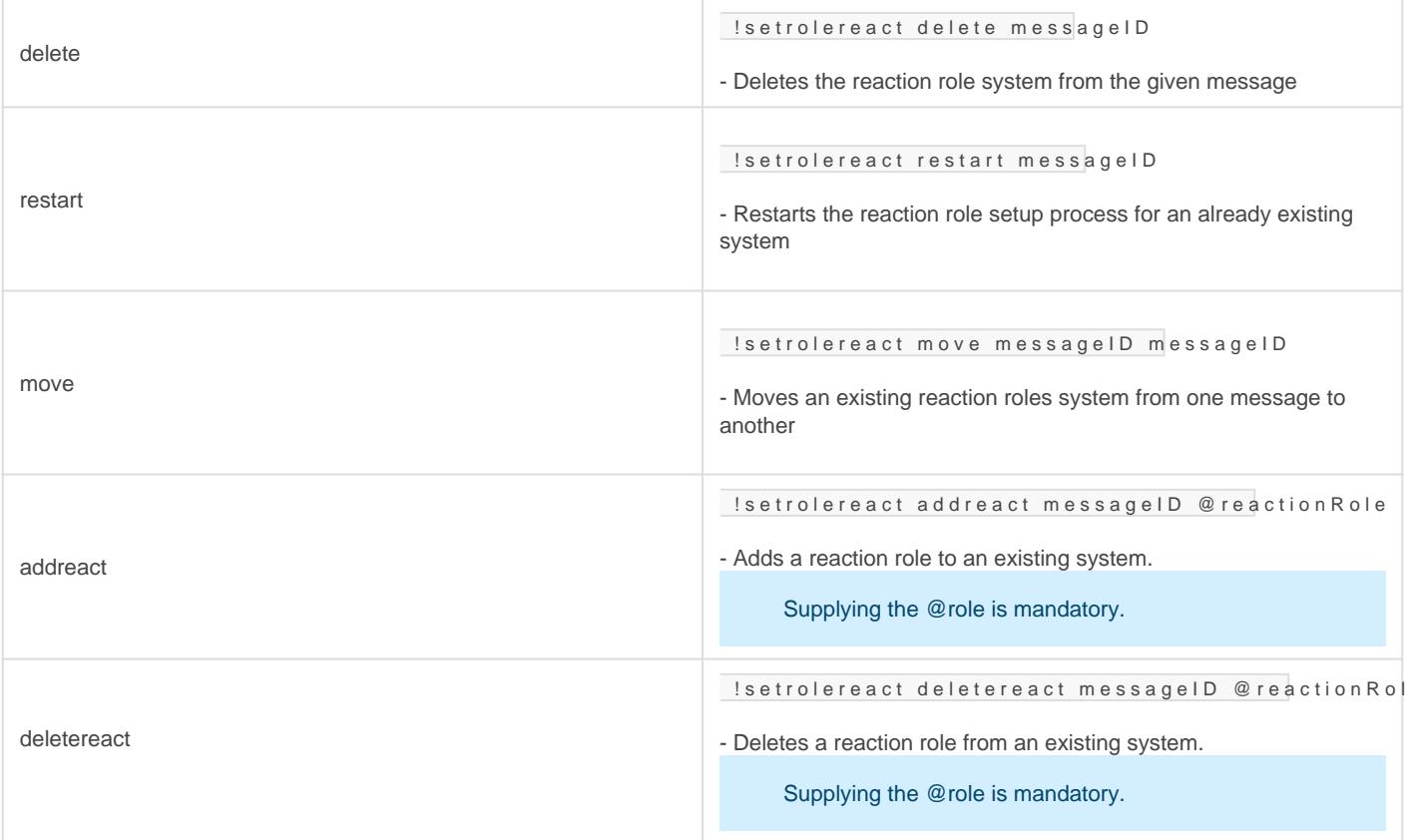

## FAQ

#### Q. Will kicking Gaius reset the bot?

- No, kicking/banning Gaius will never reset your settings or [prefix.](https://docs.gaiusbot.me/books/gaius/page/welcome-to-the-gaius-cicereius-docs#bkmrk-prefix)

#### Q. I have Gaius Blue and can't set up reaction roles. Is it broken?

- The reaction roles system is currently only available for Gaius Cicereius+ (the orange bot) users, and the feature works as intended and is not broken.

#### Q. Do I enable roles module for reaction roles?

- No, reaction roles is a feature on its own and is separated from the roles module. It is in this page because it is relevant to providing extra roles management and utilities to your community.

#### Q. How do I see all the commands?

- The [help command](https://docs.gaiusbot.me/books/play/page/welcome-to-the-gaius-play-docs#bkmrk-help-command) is man's best friend (not dogs).

## Video

Not yet available

If you have or find a video on Gaius specifically for what is covered in this documentation page, you can send the info to Fairy ? ?#0001 via DM (You must be in the [support server](https://discord.gg/C7SxkVh) in order to make contact).

## Points of Interest

[Staff Handbook](https://docs.gaiusbot.me/books/gaius/page/handbook) [Bot Logging/Exlog](https://docs.gaiusbot.me/books/gaius/page/botlog) [Verification Module](https://docs.gaiusbot.me/books/gaius/page/verification) [Anti-Spam Protection](https://docs.gaiusbot.me/books/gaius/page/anti-spam) [Wordlist Filtering](https://docs.gaiusbot.me/books/gaius/page/banned-words)

([Top of Page\)](https://docs.gaiusbot.me/books/play/page/welcome-to-the-gaius-play-docs#top)

[Previous Page](https://docs.gaiusbot.me/books/gaius/page/tickets) | [Next page](https://docs.gaiusbot.me/books/gaius/page/commands)

Revision #15

Created Fri, Apr 10, 2020 12:36 PM by [Tommyfoxy2](https://docs.gaiusbot.me/user/1) Updated Mon, Sep 13, 2021 1:41 AM by [Fairy](https://docs.gaiusbot.me/user/4)